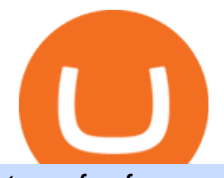

transfer from coinbase to trust wallet ftx digital market nft on coinbase gme nft interactive brokers software

Official Site - Exchange - FTX

https://i.pinimg.com/originals/48/e4/1c/48e41cf943b146b167cb4567d986e4b2.jpg|||Modern architecture house design with minimalist style and ...|||1080 x 1345

JustForex MetaTrader (free) download Windows version

GME. January 6, 2022, . An NFT is a digital asset that exists on a blockchain, a record of transactions kept on networked computers. The blockchain serves as a public ledger, allowing anyone to .

https://www.cryptoarabe.com/wp-content/uploads/2019/04/2021-03-02\_17-36-20.jpg|| Cardano ADA |||1920 x 912

Step 1: Login to Account Management section of the web site and choose the Statements menu item. Step 2: Choose accounts, dates and a format of HTML/Web, and click the View/Download button. Step 3: Once the complete statement has loaded in the page, go to the File menu of your browser and choose Save As.

Join Telegram Trading Signals Channel. Follow YouTube Channel. How to Transfer Crypto from Trustwallet to Coinbase (2021) In this video Ill show you how to transfer from trustwallet to coinbase. The method is very simple and clearly described in the video. Follow all of the steps in the video, and transfer crypto from trustwallet to coinbase.

Interactive Brokers - API Software

https://zerodha.com/z-connect/wp-content/uploads/2016/02/Pi1.jpg|||Latest Pi update - 29th Feb 2016 Z-Connect by Zerodha Z ...|||1912 x 866

FTX Moves Headquarters From Hong Kong to Bahamas

Please login The financial services provided by this website carry a high level of risk and can result in the loss of all of your funds. You should never invest money that you cannot afford to lose.

Stake your ADA and ATOM starting from 2021-02-10 12:00 PM (UTC), to earn up to 24.79% APY. Locked Staking Format: First-come, first-served basis. Interest Calculation Period: From 0:00 AM (UTC) on the day after Locked Staking is confirmed to the end of the corresponding product period. Interest Payout Time: On a daily basis.

????Stock Market Live! Take Profit Friday! GME NFT News! DWAC .

https://www.ums.edu.my/v5/images/hebahan/2019/MERDEKA/LIBRARY-MEDIC.jpg|||Ucapan Hari Kemerdekaan Malaysia - Koleksi Pantun Dan ...|||1754 x 1779

In this video  $I\&\#39$ ; m going to show you exactly how to transfer your crypto from Trust Wallet to Coinbase. In this video,  $I\&\#39$ ; m going to show you how easy it is to.

https://venturebeat.com/wp-content/uploads/2019/08/FTX-BTC.jpg?w=1200&strip=all|||FTX raises \$8 million for cryptocurrency derivatives ...|||1200 x 779

Login / VideForex

https://azureada.com/wp-content/uploads/2021/05/How-to-move-ADA-from-BINANCE-to-DAEDALUS-anddelegate-to-AZUR-6-1536x960.png|||How to move ADA from Binance to DAEDALUS - AzureADA a top ...|||1536 x 960

Justforex Online Forex Trading with the Best Broker

GameStop (GME) Soars on NFT Play - investopedia.com

GME NFT News! DWAC BENE Chess Tournament Practice. On Jan 16, 2022. 0. Share. Join us for LIVE Market Analysis! LIVE Stock Watch, Technical Analysis, and Breakdowns .

JustForex MetaTrader Download - It is a platform that enables .

http://server.digimetriq.com/wp-content/uploads/2021/05/word-image-2721.png||FTX vs Binance 2021 [Which is the Best Do-It-All ...|||1902 x 914

How to Buy Artwork NFT Coinbase

https://i.redd.it/m50f7v1r4rj21.jpg|||How To Send Money To A Friend With My Coinbase Wallet ...|||2048 x 2048

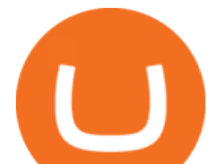

What are the advantages of DeFi Staking? 1. Easy to use: You don ' t need to manage private keys, acquire resources, make trades, or perform other complicated tasks to participate in DeFi Staking. Binance $&\#39$ ; one-stop service allows users to obtain generous online rewards without having to keep an on-chain wallet. 2. https://i.imgur.com/XmtAF8H.jpg|||GME TOKEN CONFIRMED : Superstonk|||1170 x 883

https://www.koinfinans.com/wp-content/uploads/2021/02/binance-cardano-ada-ve-cosmos-atom-icin-stakinghizmeti-baslatti.jpg|||Binance, Cardano (ADA) ve Cosmos (ATOM) çin Staking ...|||1280 x 853

Monitor, maintain, and manage Forex trading accounts. It supports indicators, expert advisers, and other tools for the real-time market analysis. You can create your own instruments and share them with other traders. Who Uses MT4 for PC Forex traders who monitor the market and manage their orders;

Forex trading platforms justforex.com

If youre using Coinbase Wallet on your mobile phone, you can purchase NFT right in the app. Tap on . Then tap on the Trade tab, where you can swap ETH for any token that runs on the Ethereum standard (called ERC-20 tokens). Tap choose coin and select NFT. Input the amount of ETH youd like to exchange for NFT. What is a non-fungible token (NFT)? Coinbase

https://cnbdaily.com/wp-content/uploads/2021/08/safemoon-trust-1200x900.jpg|||How To Sell Safemoon On Trust Wallet Reddit|||1200 x 900

To finish your transfer, follow the following steps: Click " Send " when logged into Trust Wallet (Same process if in app) Select the cryptocurrency that you would like to transfer. Paste in the address that you copied from Coinbase. Enter in the amount of the particular crypto you would like to transfer.

https://i.pinimg.com/originals/ef/f2/f0/eff2f0285930dd092988b0fc2ae44277.jpg|||Pin by Rieble thomas on Leather jackets/ vinyl jackets ...|||1600 x 2579

Coinbase, the largest US-based crypto exchange and arguably most newbie-friendly, is planning to launch an NFT marketplace. Previously, tokens that were listed on Coinbase pumped hard on announcements. Something similar might happen with NFTs that millions of Coinbase users will see for the first time. So what NFTs will get listed on Coinbase?

https://azureada.com/wp-content/uploads/2021/05/How-to-move-ADA-from-BINANCE-to-DAEDALUS-anddelegate-to-AZUR-5.png|||How to move ADA from Binance to DAEDALUS - AzureADA a top ...|||1664 x 1008

https://cryptoandfire.com/wp-content/uploads/2021/03/Trust-Wallet-Review-Binance.jpg|||Trust Wallet Review : Best ERC-20 And BEP-20 Wallet?|||1920 x 1536

How to Transfer Crypto from Coinbase to Trust Wallet .

https://miro.medium.com/max/6720/0\*K9ka78iBrKdRiCcZ.png||How To Buy Polkadot On Binance -Transfer Polkadot Hi I ...|||3360 x 1642

MetaTrader 5 (MT5) for PC Forex trading platform - Justforex

https://lookaside.fbsbx.com/lookaside/crawler/media/?media\_id=1409078326127575|||Fullerton Markets Home | Facebook|||2048 x 2047

Interactive Brokers Hong Kong Limited. Is regulated by the Hong Kong Securities and Futures Commission, and is a member of the SEHK and the HKFE. Registered Office: Suite 1512, Two Pacific Place, 88 Queensway, Admiralty, Hong Kong SAR. Website: www.interactivebrokers.com.hk. Interactive Brokers India Pvt. Ltd. Is a member of NSE, BSE, SEBI .

GameStop NFT

Find Interactive Brokers software downloads at CNET Download.com, the most comprehensive source for safe, trusted, and spyware-free downloads on the Web

https://external-preview.redd.it/4yUc5gW07TOZJVHKLi4MipYvPCR8RvXvI-TX5yolm5g.png?format=pjpg &auto=webp&s=cace81a8a4382a9eb053a169dd96c73543a80342|||Is Locked Staking Safe On Binance / Binance Staking( ...|||1920 x 1080

https://bullishbears.com/wp-content/uploads/2017/11/TOUR.png|||Gap and Go Strategy and How to Trade Gaps Successfully|||1507 x 953

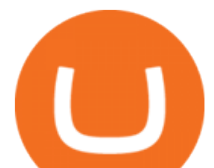

https://i.imgur.com/AAbTbDI.jpg|||A NFT marketplace is the greatest tech evolution since the ...|||1080 x 1618 About FTX US FTX US is a US-regulated cryptocurrency exchange, built from the ground up. Our mission is for FTX US to grow the digital currency ecosystem, offer US traders a platform that inspires their loyalty, and become the market leading US cryptocurrency exchange by volume over the next two years.

https://inca.digital/img/posts/march-ftx-btc-wt-front.png|||Abnormal Trading Volumes on FTX|||2248 x 991

https://loftyreview.com/wp-content/uploads/2021/05/02-1.jpg|||The Highest Profitability Chances Of Yield Farming In FTX ...|||1024 x 1024

ftx us FTX Services and FTX Token (FTT) are not available in the United States or other prohibited jurisdictions. Services for this product are facilitated through FTX Trading Ltd and/or FTX Digital Markets Ltd.

Trading Platform. Videforex provides its customers with the most advanced platform for Options and CFD trading with live video chat. The platform is available in three versions: Web, Android and iPhone.

JustForex on the App Store Open the Mac App Store to buy and download apps. JustForex 17+ JF Global Limited Designed for iPhone Free iPhone Screenshots Earn on the financial markets with the most beneficial conditions. JustForex has reached the trust of over millions of clients from 197 countries.

https://ambcrypto.s3.amazonaws.com/wp-content/uploads/2021/02/20190227/bnb-9.png|||Binance coin, Tron, FTX Token Price Analysis: 20 February ...|||1805 x 795

https://engamb.sfo2.digitaloceanspaces.com/wp-content/uploads/2020/09/15164919/PA-4-FTTUSD.png|||Chai nlink, EOS, FTX Token Price Analysis: 15 September ...|||1938 x 1073

https://blocknewsafrica.com/wp-content/uploads/2020/09/ftx-exchange-dashboard-2020-2048x1084.png|||FTX Exchange Review (What You Need To Know in 2020)|||2048 x 1084 How to Buy NFT Coinbase

Videforex Account Types

ADA staking is currently not available in Binance US. It ' sonly on Binance.com. Hopefully they bring it to Binance US soon.

JustForex MetaTrader can be installed on 32-bit versions of Windows XP/7/8/10. Terminal.exe is the common file name to indicate the JustForex MetaTrader installer. The actual developer of the free software is MetaQuotes Software Corp. JustForex MetaTrader lies within Business Tools, more precisely Investment-Tools.

https://encryptobyte.com/wp-content/uploads/2021/04/106872435-16191067171619106713-15607996325-10 80pnbcnews.jpg|||Steve Aoki 's Statement on digital art as he debuts new ...|||1920 x 1080

http://www.bscgateway.com/pancakeswap\_syrup\_pooling.png|||Binance Smart Chain Gateway|||1906 x 1076 JustForex iOS and Android apps offer a full-fledged forex trading platform equipped with over 30 different types of technical indicators, real-time charts and quotes, market news features, and automated trading tools. Pricing JustForex offers floating spreads with the ECN accounts, having tighter spreads than the standard account types.

https://discover.therookies.co/content/images/size/w1600/2021/04/metamask2.png||Selling My First NFT: Cryptocurrency in the Digital Art World|||1600 x 781

https://i.redd.it/f023887jzxt61.jpg|||Wonder if theyll sell me this as an NFT : Superstonk|||1125 x 922

https://pbs.twimg.com/media/Ey1a-uqU4AIVL0q.jpg:large||Is Staking Safe On Binance - Binance Staking Plattform Und ...|||1600 x 900

https://www.alp.com/wp-content/uploads/2021/06/---16-1536x864.png|||FTX merged with Team SoloMid: what will change for ...|||1536 x 864

Videforex Login

Step 2. Fund your Trading Account. and start earning! You can fund an account right after registration. These are the most popular funding services, who deal with us. By funding a trading account, you can get the

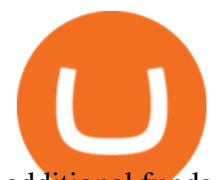

additional funds as a bonus. By investing more, your bonus can be even doubled! First deposit.

IBKR Trading Platforms Interactive Brokers LLC

Coinbase is launching its own NFT platform to take on OpenSea Coinbase is readying the launch of an NFT marketplace that will compete with existing major players in the space, like OpenSea,.

FTX US Launches FTX NFTs Digital Market

Digital Marketing Agency and SEO Service Provider - FTx 360 1-256-319-3470 info@ftxdigital360.com 146 Rock Hill Drive Rock Hill, NY 12775 " Marketing is enthusiasm transferred to the customer. " -Gregory Ciotti Sign Up for Our Newsletter! About Our purpose is simple.

https://dailycoin.com/wp-content/uploads/2021/06/typePR.jpg|||Sebastien Borget on Sandbox, Blockchain Gaming and NFTs ...|||1920 x 1080

VideForex is a Forex CFD broker that opened in December 2017. They are now owned by Algobit Ltd (IBC No: 198028) and located at: 306 Premier Building, Albert Street, Victoria, Mahe, Seychelles. Contact phone numbers are: USA: 829 947 6393 and Australia: +61 8 5550 7288, and their email

Interactive Brokers Trader Workstation Offline Installer. Disclosures. As your agreement for the receipt and use of market data provides, the securities markets (1) reserve all rights to the market data that they make available; (2) do not guarantee that data; and (3) shall not be liable for any loss due either to their negligence or to any cause beyond their reasonable control.

GME Stock Alert: 5 Things to Know About the NFT News Lifting .

Nft+on+coinbase News

Learn How to Transfer Crypto From Coinbase to Trust Wallet. It is simple process to transfer cryptocurrency from coinbase to trust wallet, follow this video..

https://www.followchain.org/wp-content/uploads/2021/05/pablita-no-comments-x.png|||How to Buy Kishu Inu Coin (KISHU) - Followchain|||1621 x 912

Coinbase is partnering with Mastercard to allow card payments on its upcoming NFT marketplace. This means youll be able to directly purchase an NFT with fiat currency (also known as a.

https://thefipharmacist.com/wp-content/uploads/2021/04/Binance-Stake-ADA-1024x801.png|||8 Ways You Can Stake Crypto In Singapore (2021 ...|||1024 x 801

FTX

https://weareadacardano.com/wp-content/uploads/2020/08/binance-withdraw.jpg||STAKING WAAC POOL|||1125 x 800

https://azureada.com/wp-content/uploads/2021/05/How-to-move-ADA-from-BINANCE-to-DAEDALUS-anddelegate-to-AZUR-4-1536x960.png|||How to move ADA from Binance to DAEDALUS - AzureADA a top ...|||1536 x 960

JustForex on the App Store

Downloads - Interactive Brokers

GameStop (GME) NFT marketplace website updated with creator .

FTX

MetaTrader 4 (MT4) for PC Forex trading platform - Justforex

https://www.mycointainer.com/insight/content/images/2021/01/cardano\_staking.png|||Is Staking Cardano Safe / Binance On Twitter Binance ...|||2607 x 1410

https://azureada.com/wp-content/uploads/2021/05/How-to-move-ADA-from-BINANCE-to-DAEDALUS-anddelegate-to-AZUR-9-1536x960.png|||How to move ADA from Binance to DAEDALUS - AzureADA a top ...|||1536 x 960

https://engamb.sfo2.digitaloceanspaces.com/wp-content/uploads/2020/11/06131520/FTT-1.png|||Bitcoin Cash, Dash, FTX Token Price Analysis: 06 November ...|||1783 x 869

Owning a plot of land lets you develop on it as you see fit. 7. Gods Unchained. One of the most top NFT games of 2021, Gods Unchained is a great introduction to blockchain-based gaming. The game is a familiar

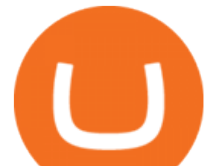

card-based strategy game with players matching up in PVP-style battles.

Binance. You can indirectly stake your ADA on large exchanges like Binance and Kraken. Steps to stake on Binance. Ensure you have some ADA in your Binance Spot wallet. Go to the Locked Staking page.

https://azureada.com/wp-content/uploads/2021/05/How-to-move-ADA-from-BINANCE-to-DAEDALUS-anddelegate-to-AZUR-11.png|||How to move ADA from Binance to DAEDALUS - AzureADA a top ...|||1680 x 1050

Forex Broker VideForex

https://d1lss44hh2trtw.cloudfront.net/assets/article/2021/01/26/gme-stock-price-continues-to-rise-rwallstreetbe ts-sends-open-letter-to-cnbc\_feature.jpg|||GME stock price continues to rise, r/WallStreetBets sends ...|||1600 x 900

https://thefipharmacist.com/wp-content/uploads/2021/04/Binance-Locked-Staking-Platform-2048x882.png|||8 Ways You Can Stake Crypto In Singapore (2021 ...|||2048 x 882

https://ftxdigital360.com/wp-content/uploads/2021/03/Digital-Marketing.jpg|||Best Liquor Store Marketing Companies in NYC - FTx 360 ...|||1200 x 800

Forex Broker JustForex

GameStop (GME) to Launch NFT Marketplace, Make Crypto Push - Bloomberg GameStop Corp. plans to launch a marketplace for nonfungible tokens for gamers by the end of the year, according to a person.

https://www.tvisi.in/images/Stock Scrapper/automated-trading-report-2.png|||Trading Software Development Services - Tvisi Algo Systems|||1366 x 851

https://bitcoinnewsworld.com/wp-content/uploads/2021/06/BIII.png|||Binance Liquid Swap Supports Hourly Calculation and ...|||1601 x 900

https://finbold.com/wp-content/uploads/2021/04/Screenshot\_2021-04-19-PoS-crypto-Best-crypto-PoS-platfor m-Binance1.jpg|||Crypto Staking | Definitive Guide 2021 | ADA, XTZ, DOT ...|||1869 x 860

http://www.limenya.com/wp-content/uploads/2021/04/1x-1.jpg|||NFT'ler Güçlü Duruunu Sürdüyor - Murat Pak NFT ...|||2160 x 1440

https://lookaside.fbsbx.com/lookaside/crawler/media/?media\_id=687251225291446&get\_thumbnail=1||| Liz Claman - Happy Tuesday! Here's everything you need to...|||1080 x 1920

https://blocknewsafrica.com/wp-content/uploads/2020/09/ftx-crypto-leveraged-tokens-trading-ethbull.png|||W hat are FTX Crypto Leveraged Tokens (2020 Ultimate Guide)|||3352 x 862

https://i.redd.it/4m44r1yb8cz61.jpg|||Is Staking Safe Reddit : Cardano Step By Step Guide To ...|||1080 x 1751 https://ftxdigital360.com/wp-content/uploads/2021/05/get-noticed-graphic.png|||Convenience Store Marketing, SEO Services - FTx 360 ...|||1200 x 800

https://heraldsheets.com/wp-content/uploads/2020/11/Binance.jpg|||Binance Is Likely Behind About 18 Stake Pools on the ...|||1606 x 774

Some cryptocurrencies are harder to obtain than others. Artwork NFT is one of them. Its not available on the Coinbase app or Coinbase Wallet. But dont worry, weve provided some hints to help you find a way to buy Artwork NFT that works for you. 1. Check CoinMarketCap to see where you can buy Artwork NFT and with which currencies

https://coincentral.com/wp-content/uploads/2021/03/BSC-5.png|||How to Use Binance Smart Chain (BSC): Binance & amp; & quot; DeFi & quot; for ....|||1568 x 833

https://azureada.com/wp-content/uploads/2021/05/How-to-move-ADA-from-BINANCE-to-DAEDALUS-anddelegate-to-AZUR-1.png|||How to move ADA from Binance to DAEDALUS - AzureADA a top ...|||1680 x 1050

https://www.interactivebrokers.com.sg/images/2015/tws\_header-xs.jpg|||Global Trading Platform - IB Trader Workstation ...|||1321 x 1024

https://obongcrypto.com/wp-content/uploads/2021/08/old-ada-stake.jpg|||How To Stake Cardano Or ADA On Binance For Passive Income ...|||1080 x 1132

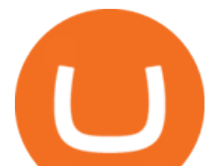

How to Transfer Crypto From Coinbase to Trust Wallet (2021 . Binance Staking Staking Coins Staking Proof of Stake .

https://2muchcoffee.com/blog/content/images/2021/04/Devin-Finzer.jpg|||50+ Materials About NFT Everyone Should Check Out|||2080 x 1326

On Sept. 20, FTX announced that its Bahamian subsidiary, FTX Digital Markets, had been granted regulatory approval in the Bahamas as a digital assets business, and named Ryan Salame to lead the.

TWS Offline Installer Interactive Brokers LLC

Weekly contests with. \$20,000. prize fund. Get up to 95% profit in 60 seconds now! BM. Congratulations! You predicted the market and earned \$19! Open an account , and start trading now! New forecast.

https://www.evotekno.com/wp-content/uploads/2021/05/Binance-Earn-Locked-Staking-TKO-Staking-Now.jp g|||Cara Staking Aset Kripto di Binance (BNB, TKO, Cake dll ...|||1408 x 921

How To Move Cryptocurrency From Coinbase To Wallet Protrada

Transfer Crypto From Trust Wallet To Coinbase - YouTube

Send your request to enable Captools downloads to reportingintegration@interactivebrokers.com. Note that Captools downloads are not available to Broker Clients. If you request Daily Captools Downloads, the Activity Downloads page will contain an additional section for Daily Captools Downloads.

https://lookaside.fbsbx.com/lookaside/crawler/media/?media\_id=656936167842773|||Forex - The Number Guy - Home | Facebook|||1824 x 956

https://trustwallet.com/assets/images/blog/how-to-stake-ethereum-using-trust-3.png|||Is Staking Eth On Binance Safe / Eth 2 0 Staking With ...|||1500 x 900

Coinbase will let you view your NFT collection in its browser .

FTX Trading Limited (&quot:FTX&#39:' or &quot:the Company&quot:), owner and operator of leading global cryptocurrency exchange FTX.COM, today announced that its Bahamian subsidiary, FTX Digital Markets, has been.

You Can Now Bet on NFTs With GameStop (GME) Stock InvestorPlace

Interactive Brokers Hong Kong Limited. Is regulated by the Hong Kong Securities and Futures Commission, and is a member of the SEHK and the HKFE. Registered Office: Suite 1512, Two Pacific Place, 88 Queensway, Admiralty, Hong Kong SAR. Website: www.interactivebrokers.com.hk. Interactive Brokers India Pvt. Ltd. Is a member of NSE, BSE, SEBI .

https://web.archive.org/web/20210622154911/https://preview.redd.it/v206lrojkt671.jpg?width=1178&for mat=pjpg&auto=webp&s=d45197faeebe1495ac32b6525de9197f09b4e62d||THE LONG CON: The markets are frothing with liquidity ...|||1178 x 1200

https://static.coindesk.com/wp-content/uploads/2019/08/Screen-Shot-2019-08-01-at-9.43.08-AM.png|||Crypto Exchange Launches 'Shitcoin Futures Index ...|||2872 x 1434

https://i.redd.it/x96gcav7w2x61.jpg|||GME Girl, To the Moon! - NFT available : NFT|||1100 x 1100

https://thefutureisnow.community/wp-content/uploads/crypto-derivatives-exchange-ftx-lists-gamestop-after-re ddit-triggered-upsurge-in-prices-1600x900.jpg|||Crypto Derivatives Exchange FTX Lists GameStop After ...|||1600 x 900

| Interactive Brokers LLC

Justforex - Online Forex Trading - Apps on Google Play

FTX Crypto Derivatives Exchange, built by traders, for traders. Buy and sell BTC, ETH, USDT, BNB and index futures with low fees and up to 101x leverage.

https://cdn.decrypt.co/resize/1400/wp-content/uploads/2021/08/kobe-bryant-nft-photos-2.jpg|||Previously Unseen Kobe Bryant Photos Set for NFT Auction ...|||1400 x 1752

Forex and CFD Trading with Videforex

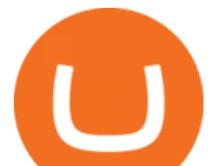

Login to your account. Stay logged in. Login

Interactive Brokers Hong Kong Limited. Is regulated by the Hong Kong Securities and Futures Commission, and is a member of the SEHK and the HKFE. Registered Office: Suite 1512, Two Pacific Place, 88 Queensway, Admiralty, Hong Kong SAR. Website: www.interactivebrokers.com.hk. Interactive Brokers India Pvt. Ltd. Is a member of NSE, BSE, SEBI .

Videforex Binary Options and CFD Trading Login Login to your account. Stay logged in. Login. Forgot your password?

VideForex is a new brokerage company that offers Forex and CFDs alongside binary options and other products. The Scotland-based broker was launched in 2017 and is a subsidiary of the Financial Group Corp (FGC). While FGC owns the rights to the VideForex brand, the broker operates as a separate legal entity.

How to transfer crypto from Coinbase to Trust Wallet. 1. Copy the cryptos address on Trust Wallet. To begin with, open Trust Wallet on your mobile device and navigate to your wallet. On your wallet, . 2. Select the crypto on Coinbase that you want to send. 3. Send the crypto by pasting its .

https://lookaside.fbsbx.com/lookaside/crawler/media/?media\_id=1635106993446610|||Tom Hayes Support Group - Home | Facebook|||1365 x 1365

Coinbase will let you pay with Mastercard in its upcoming NFT .

https://blockworks.co/wp-content/uploads/2021/05/ftt-vs-binance.png|||FTX Token FTT Down Nearly 10% Despite Fundraise News ...|||1101 x 806

Videforex Trading Platform

3 Ways to Stake Cardano (ADA) Crypto Passive Income by .

https://tradevectors.com/images/download/5years-historydatadownload-forex-interactivebrokers-4.png|||Tradi ng Software Development Services - Trade Vectors|||1366 x 768

Interactive Brokers® - Award Winning Trading Platform

IBKR Trading Platforms. Our web application serves as your one-stop destination to check quotes and place trades, see account balances, P&L and key performance metrics, funding, reporting, and more. Easily trade and monitor your IBKR account on-the-go from your iOS or Android device (tablet or smartphone). From our easy-to-use Excel API to our .

https://cryptowalletsinfo.com/wp-content/uploads/2021/05/How-To-Recover-Qtum-Core-Wallet-by-Crypto-Wallets-Info.jpg|||How To Recover Qtum Core Wallet | Crypto Wallets Info ...|||1920 x 1080

This TWS API Non-Commercial License ("License") is an agreement between Interactive Brokers LLC ( $\&$ quot;IB $\&$ quot;) and You, and governs Your use of the API Code. By clicking the  $\&$ quot;I AGREE & quot; button below, you acknowledge that You consent to be legally bound by this Agreement. 0. Introduction.

https://i.redd.it/cb6vlfept8471.jpg|||What's the best coin to stake based on my requirements ...|||1600 x 900

What is a non-fungible token (NFT)? | Coinbase What is a non-fungible token (NFT)? Definition NFTs (or non-fungible tokens) are a special kind of cryptoasset in which each token is unique as opposed to fungible assets like Bitcoin and dollar bills, which are all worth exactly the same amount.

Migrate from Coinbase Wallet to Trust Wallet - Migration .

https://cryptoglax.com/wp-content/uploads/2021/02/FTX-announces-upcoming-IEO-Upbots-Project-Review.p ng|||FTX announces upcoming IEO Upbots Project Review ...|||1920 x 1080

http://ftx.com.vn/wp-content/uploads/2021/01/app.c9e3614e-1024x958.png|||ftx.com.vn ftx Giao dch tin in t phát sinh|||1024 x 958

https://ftxdigital360.com/wp-content/uploads/2020/04/FTx360-logo@3x.png||FTx 360 Digital Agency -Munchies Case Study|||1377 x 1100

Justforex - Online Forex Trading is a mobile application, the functionality of which may differ from the web version of the platform. To get full functionality, we recommend using the web service.

https://i.pinimg.com/originals/f6/aa/a8/f6aaa86f15a2c1c37ab83925fea463e8.jpg||Pin on |||1080 x 1080 https://interpret.la/wp-content/uploads/2021/06/Team-Fanship-Among-Esports-Fans-1536x864.png|||TSM FTX deal gives esports org and crypto firm immediate ...|||1536 x 864

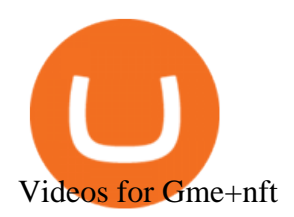

Unlike staking using a crypto wallet, users who choose to stake cardano using a crypto exchange cannot stake ADA on multiple staking pools. You will need to have ADA in your Binance account before you can start staking cardano. Step 1: Go to Binance Staking pools. You will need to go to Binance Staking and search for ADA.

TWS - Interactive Brokers

MetaTrader 5 for PC. MetaTrader 5 is the newest trading platform by MetaQuotes Software Corp. It is set to replace the previous MetaTrader 4 version of the terminal and make Forex trading much easier and more comfortable. MetaTrader 5 is more intuitive, and it offers significant improvements in areas of copy trading, mobile trading, and other .

https://www.elonisup.com/wp-content/uploads/2021/02/how-much-money-elon-musk-makes-every-minute.jp g|||How Much Money Elon Musk Makes Every Minute ELON IS UP|||1500 x 1060

Heres how buying an NFT works: Youll need an Ethereum-compatible crypto wallet and some ETH to get started. Buy some ETH from an exchange like Coinbase and send it to Coinbase Wallet (which is separate from the main Coinbase app; you can download it via Apples App Store or Google Play).

Staking ADA in Binance.US : binance

How do you buy an NFT? Coinbase

https://fantomfoundation-prod-wp-website.s3.ap-southeast-2.amazonaws.com/wp-content/uploads/2020/09/10 164516/Screen-Shot-2020-09-10-at-11.31.42-AM.png|||Is Locked Staking Safe - Approved Best Places To Stake ...|||2004 x 942

https://www.goftx.com/storage/app/media/control-center-adpro.png|||FasTrax Solutions|||1430 x 840

A Forex trading platform is a special software that monitors the Forex market, places and manages orders and overall maintains a trading account. Basically, it is a mean of communication between a broker and a trader, and an access point to the Forex itself. All popular Forex trading platforms are free, however, some are proprietary to a .

FTX Establishes Substantial Presence in the Bahamas and .

How to stake Cardano on Binance? 1. Fund your Binance account with ADA. After youve created your Binance account, you will need to fund it with some ADA. You can do this either by . 2. Find the ADA staking program thats the best for you. 3. Select your staking parameters and confirm. 4. Check .

FTX.com - The Official Site - FTX - FTX 5% Off Trading Fees

Stake your ADA on Binance Earn via Locked Staking and earn up to 17.7% APY. Staking Format: First-come, first-served basis. Interest Calculation Period: From 0:00 AM (UTC) on the day after Locked Staking is confirmed to the end of the corresponding product period. Interest Payout Time: On a daily basis.

https://staking-cardano.com/wp-content/uploads/2021/08/SHUTA-optimised-1536x861.jpg||Staking Guide | HYGGE Staking Cardano|||1536 x 861

Videforex - daynew.net

https://i.pinimg.com/originals/56/e4/a2/56e4a21696a1a90d8784d7a41b20b285.jpg|||Crypto Wallet Compatible With Binance - finance||1300 x 776

Interactive Brokers - CNET Download

https://i.pinimg.com/originals/3c/0c/13/3c0c13299ad83c66301ad09d85c7f2e3.jpg|||FintruX Network (FTX), One Of The Most Popular ICOs of ...|||1900 x 1267

How To Transfer From Trust Wallet To Coinbase 2022

https://i2.wp.com/blockcryptocoin.com/wp-content/uploads/2021/05/gif1.png?resize=1200%2C2597&ssl =1|||blockcryptocoin Cryptocurrency Made Simple Coin Market ...|||1200 x 2597

Digital assets darling FTX launches a \$2bn venture capital fund On Friday, FTX Trading, the cryptocurrency derivatives and digital assets platform that is backed by a roster of extremely well-capitalized private market investors, announced that it is launching its own private investment fund.

How To Stake Cardano (ADA)

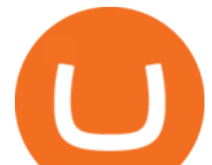

How to Use Binance Locked Staking Binance Support

How To Withdraw From Trust Wallet To Coinbase

GameStop (GME) Soars on NFT Play. By. Rakesh Sharma. Full Bio. LinkedIn; Rakesh Sharma is a writer with 8+ years of experience about the intersection between technology and business. Rakesh is an. Videforex

Which NFTs Will Launch on Coinbase? 15 Projects to Watch

https://cdn.statically.io/img/cdn.wccftech.com/wp-content/uploads/2021/12/Loopring-LRC-Price-Chart.png|||L oopring (LRC) And GameStop (GME) Move One Step Closer to ...|||2320 x 1000

https://thefipharmacist.com/wp-content/uploads/2021/04/Binance-Earn-Methods-2048x1001.png|||8 Ways You Can Stake Crypto In Singapore (2021 ...|||2048 x 1001

To transfer fund to wallet, do these steps: Open the Coinbase Wallet app on your chosen device. Tap the settings icon located at the bottom of your screen. Select transfer. Choose and select the appropriate crypto coin currency. Type-in the amount you intend to transfer. Select continue.

How to Transfer Crypto from Trustwallet to Coinbase (2021 .

https://obongcrypto.com/wp-content/uploads/2021/08/tick-to-confirm-ada-purchase.jpg||How To Stake Cardano Or ADA On Binance For Passive Income ...|||1026 x 779

How to transfer crypto from trustwallet to coinbase (2021) in this video ill show you how to transfer from trustwallet to coinbase. I am not expecting to use coinbase again, but at least let me withdraw the funds that were sent to my account while it was limited as that was an accidental action on my behalf.

Binance Staking Launches ADA and ATOM Staking with Up to 24 .

https://www.tbstat.com/wp/uploads/2020/02/20200220\_FTX-Valuation-Daily.jpg||FTX.US hires former Citadel Securities exec to 'massively ...|||1920 x 1080

https://dailycoin.com/wp-content/uploads/2021/06/AMP-and-LPT-Were-Listed-on-Coinbase-to-Surge-or-Notto-Surge\_\_web.jpg|||Crypto Flipsider News June 25th John McAfee, Amp (AMP ...|||1920 x 1080

Power to the players. Calling all creators. Request to be a creator on the GameStop NFT Marketplace.

Best Forex Brokers Japan 2021 - Top Japanese Forex Brokers

Download Quicken 2022 - Get 40% Off Quicken® - quicken.com

Scroll down to [Locked Staking] and click [View More]. Here you can see all the Locked Staking products with the estimated annual percentage yield (Est. APY), duration days, and minimum locked amount. 2. Choose the asset you want to stake, adjust the duration, then click [Stake Now].

https://i.pinimg.com/originals/99/b4/a3/99b4a320dd84cb508d41a48185c81326.jpg|||Celebrity style with good fashion dresses on red carpets ...|||1080 x 1338

Justforex does not offer and does not provide services to residents and citizens of certain jurisdictions including the United States of America, Japan, the United Kingdom, the EU and EEA, including Belgium and Spain. Margin trading in the financial markets is speculative and implies a high level of risk, including full loss of deposit.

https://entrepreneurnews.org/wp-content/uploads/2021/06/ftx-stock-market-trading-1024x809.png|||Online Trading Platforms Comparison 2021 - Top 10 Best ...|||1024 x 809

FTX US is a US licensed cryptocurrency exchange that welcomes American users. You're accessing FTX from the United States. You won 't be able to use any of FTX.com 's services, though you $&\#39$ ; re welcome to look around the website.

https://cdn.statically.io/img/cdn.wccftech.com/wp-content/uploads/2021/11/LRC-Price.png|||Loopring (LRC) Is Poised To Take Out Its Current All-time ...|||2325 x 1000

https://publicholidays.in/wp-content/uploads/2019/05/India\_Odisha\_English\_2021\_Output.jpg|||Bank

Holidays Govt Calendar 2021 Odisha : Odisha Bank ...|||1920 x 800

https://cryptokopen.nl/wp-content/uploads/2020/06/Binance-Staking-screen.png|||Is Staking Safe On Binance : Cosmos, Algorand holders can ...|||1920 x 969

https://azureada.com/wp-content/uploads/2021/05/How-to-move-ADA-from-BINANCE-to-DAEDALUS-and-

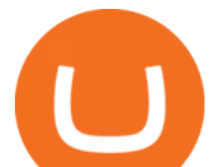

delegate-to-AZUR-7.5-1536x960.png||How to move ADA from Binance to DAEDALUS - AzureADA a top ...|||1536 x 960

https://cryptowalletnews.com/wp-content/uploads/2020/08/a3b0dde7c997ba4a90e33e17b0aca0b8.jpg|||FTX buying Blockfolio continues consolidation trend in ...|||1450 x 966

https://help.ftx.com/hc/article\_attachments/360082380372/211181610872275\_\_pic\_hd.jpg|||Galaxy Digital Holdings Ltd spot markets are live: GLXY ...|||3558 x 2001

Third-Party Downloads - Interactive Brokers

FTX

Trading main / VideForex

IB Trader Workstation - Interactive Brokers

FTX is an easy to use crypto exchange where you can buy, sell, and store Bitcoin, Ethereum and other cryptocurrencies and digital assets such as NFTs

https://d1sbbxsc396o7p.cloudfront.net/i/8906/trade-navigator-stocks-futures-forex-options-trading-platform.p ng|||Futures And Forex Trading Platforms | Forex Trading ...|||1919 x 1136

How to Stake Cardano on Binance? Earn ADA Passively With .

Account types. For your convenience we have combined the most demanded services into packages. Their accessibility depends from the amount of first trading deposit. By investing more, you get more benefits! Your deposit. 1000 USD. Bonus. +20%. Total trading deposit.

https://ambcrypto.s3.amazonaws.com/wp-content/uploads/2021/02/20190231/trx-6.png|||Binance coin, Tron, FTX Token Price Analysis: 20 February ...|||1805 x 795

https://s.softdeluxe.com/screenshots/2755/2755313\_2.JPG|||GFI CreditMatch on nytsapp01 latest version - Get best ...|||1255 x 980

https://i.pinimg.com/originals/6d/4d/76/6d4d76053730725c85dc3c25730fbd12.png||Ftx Investors Arbittmax|||1586 x 886

https://cdn.cardanode.com.au/wp-content/uploads/2021/02/11030735/yoroi-wallet.png|||How Much Ada For Staking / How To Stake Ada From Your ...|||1273 x 864

https://www.goftx.com/storage/app/uploads/public/5f3/0e6/085/5f30e608577e5498076723.jpg|||FasTrax Solutions - Retail Point of Sale Spotlight|||1200 x 803

https://99bitcoins.com/wp-content/uploads/2021/01/Staking-WBT.png|||What is Staking? - A Beginner's Guide (2021 Updated)|||1920 x 1080

https://www.digitalmarketnews.com/wp-content/uploads/2021/02/FTX.jpg||FTX Exchange CEO Gains Billions From Crypto Investment|||1500 x 844

ADA Special: Buy Crypto to Win ADA, Stake ADA . - binance.com

http://ftxdigital360.com/wp-content/uploads/2021/03/CBDSource-CaseStudy-Banner-1920x1080-1-1536x864 .jpg|||CBD Source Portfolio | FTx 360 Digital Marketing Agency|||1536 x 864

Many GameStop ( GME) investors believe that this new NFT marketplace will be powered by Loopring technology. Loopring has highlighted their "open-sourced, audited, and non-custodial exchange". Digital Marketing Agency and SEO Service Provider - FTx 360

Buy and Sell Crypto on FTX: Bitcoin, Ethereum and more

Investors clearly like that GameStop is moving into NFTs, and the news has provided a shot in the arm to GME stock, which is up 624% from a year ago at \$131.03 a share. Investors are also hoping.

https://ftxdigital360.com/wp-content/uploads/2021/03/Website-Design-2.png|||Best Fitness Centers Marketing Services in New York- FTx ...|||1200 x 800

GME Stock as an NFT Play On its career page, GameStop posted eight job positions related to NFTs, or non-fungible tokens. An NFT is a unique and non-interchangeable unit of data stored on a.

https://c.mql5.com/6/787/CS\_Dashboard\_1.png|||Metatrader 4 Exe Download Most Volatile Trading Pair|||1078 x 771

Latest version: 4.0.0 See all. Developer: MetaQuotes Software Corp. Review Download Comments Questions

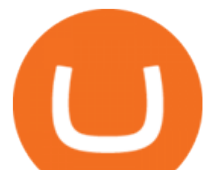

& amp; Answers. JustForex MetaTrader 4 is a platform that enables you to trade various currency pairs. It offers you real-time quotations of financial instruments, a wide choice of time intervals, opportunities to open, close and modify market and pending orders, a wide choice of indicators of technical analysis, advisors and scripts.

https://pixhost.icu/avaxhome/9f/28/0074289f.jpg|||Create Your Own Automated Stock Trading Robot In EXCEL ...|||1279 x 772

https://lookaside.fbsbx.com/lookaside/crawler/media/?media\_id=108630271273398|||Dawson Deals - Home | Facebook|||1491 x 879

FTX, a digital assets darling of VC investors, starts its own .

https://responsible-staking.at/cimg/howto/yoroi-step31-receive-address.png|||How to stake | VITAL Stakepool - Responsible Staking|||1249 x 814

Migrate from Coinbase Wallet to Trust Wallet. Step 1 - Getting the ETH Address. First, we would need to know the Public Key or the Ethereum address of your Coinbase Wallet. This will be required . Step 2 - Getting the Recovery Phrase. Step 3 - Access Wallet Import Screen. Step 4 - Importing the .

https://dailycoinsnews.com/upstart-crypto-exchange-ftx-surges-toward-top-of-trading-ranks/1620697913\_120 0x800.jpg|||Upstart Crypto Exchange FTX Surges Toward Top of Trading ...|||1200 x 800

https://www.cryptoandfire.com/wp-content/uploads/2021/03/Trust-Wallet-Review-Binance-1024x819.jpg|||Tr ust Wallet Review : Best ERC-20 And BEP-20 Wallet?|||1024 x 819

https://d1lss44hh2trtw.cloudfront.net/assets/article/2021/02/19/snap-ships-interview-shell-1\_feature.jpg|||Snap Ships | Shacknews|||1920 x 1080

Top 20 NFT Games of  $2021$  - NFT' s Street

https://btcmanager.com/wp-content/uploads/2021/06/Ftx-Joins-the-NFT-Trend-With-the-Launch-of-Its-NFT-Market-Place.jpg||FTX Joins the NFT Trend With the Launch of Its NFT Market ...||1300 x 776

https://ftxglobal.com/wp-content/uploads/2021/01/Uplift-Displays-.jpg|||Best Professional Liquor Store POS Software System - FTx ...|||2417 x 1251

https://i.pinimg.com/originals/00/a0/c7/00a0c76422f1b947323e88517cb57f8b.jpg||Pin on Luxury Lifestyle|||1080 x 1080

https://community.trustwallet.com/uploads/default/original/3X/1/b/1bf8c8b9cd91c68debc89241e7aa4219e98a fb65.jpeg|||I bought Eth for over 6 hours transaction says completed ...|||1440 x 3040

GameStop shares surge on plan to enter NFT, crypto markets

https://ftxglobal.com/wp-content/uploads/2021/05/Top-Notch-Digital-Marketing-Services.png?x47423|||Conv enience Store POS System NY and Point of Sale Software ...|||4001 x 3126

GameStop (GME) to Launch NFT Marketplace, Make Crypto Push .

https://miro.medium.com/max/1104/1\*3LJM7onm-j96fHi4J3OPrg.png|||How To Participate in the MELD ISPO | by Stuart | MELD ...|||1104 x 785

*(end of excerpt)*